## **DWL-2000AP+ Screenies**

FW: 1.03

Created by: Scott Howell

## **Release Notes for this version:**

- 1. Support smac to change wireless domain.
- 2. Fixed bug: 856.
- 3. Change default channel to 6.
- 4. Change default 8x mode to enable.
- 5. Fixed bug: 959, when setting to share key or auto, all need set wep key.
- 6. Solved Cisco station at XP cause reboot.
- 7. Close bug: 958.
- 8. Fixed bug 856, 957.
- 9. Fixed bug: auth type and WEP key combination.
- 10. The same as 1.00b3.
- 11. Fixed the throughput on Bridge and AP Client.
- 12. Rename from 1.02b1.

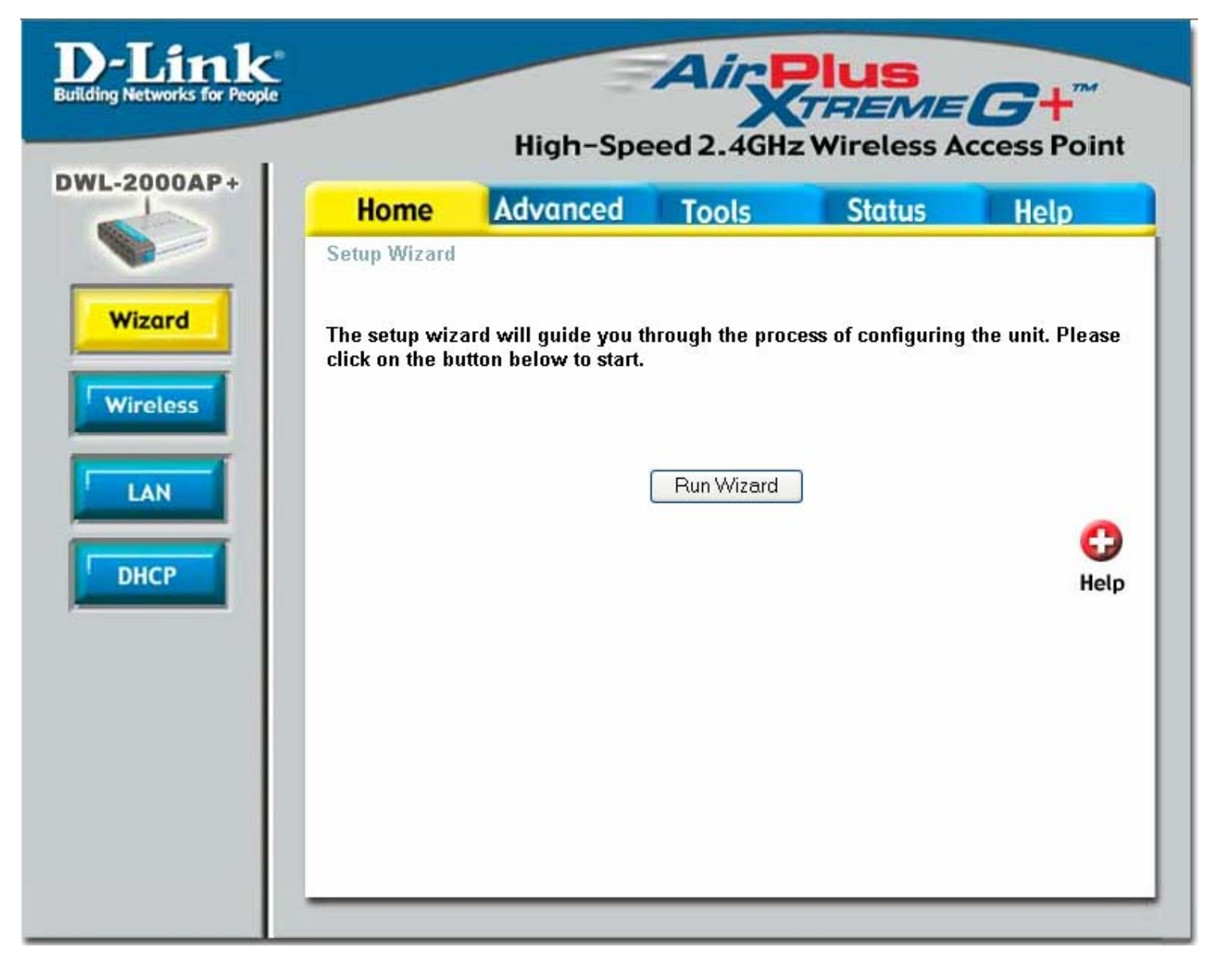

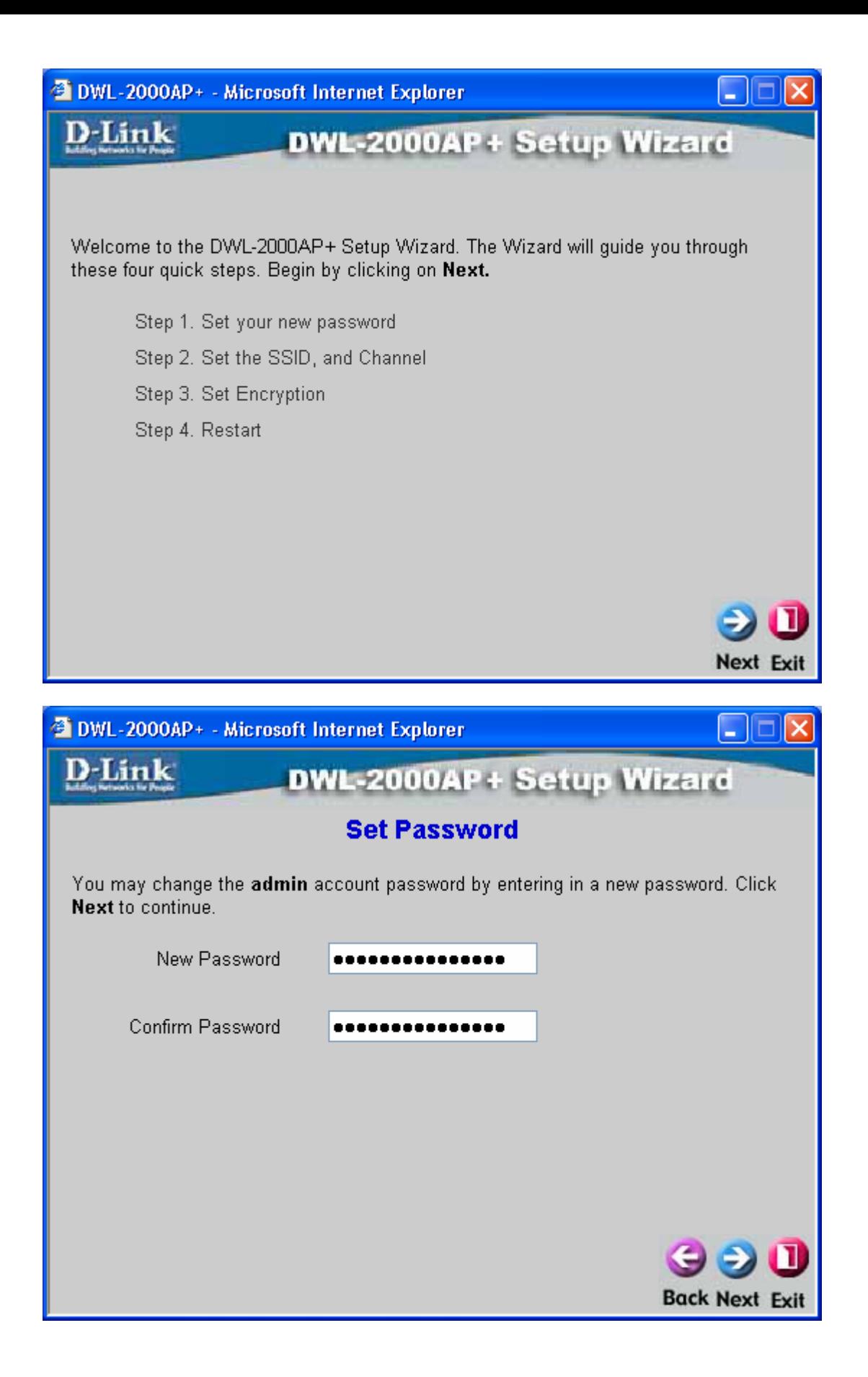

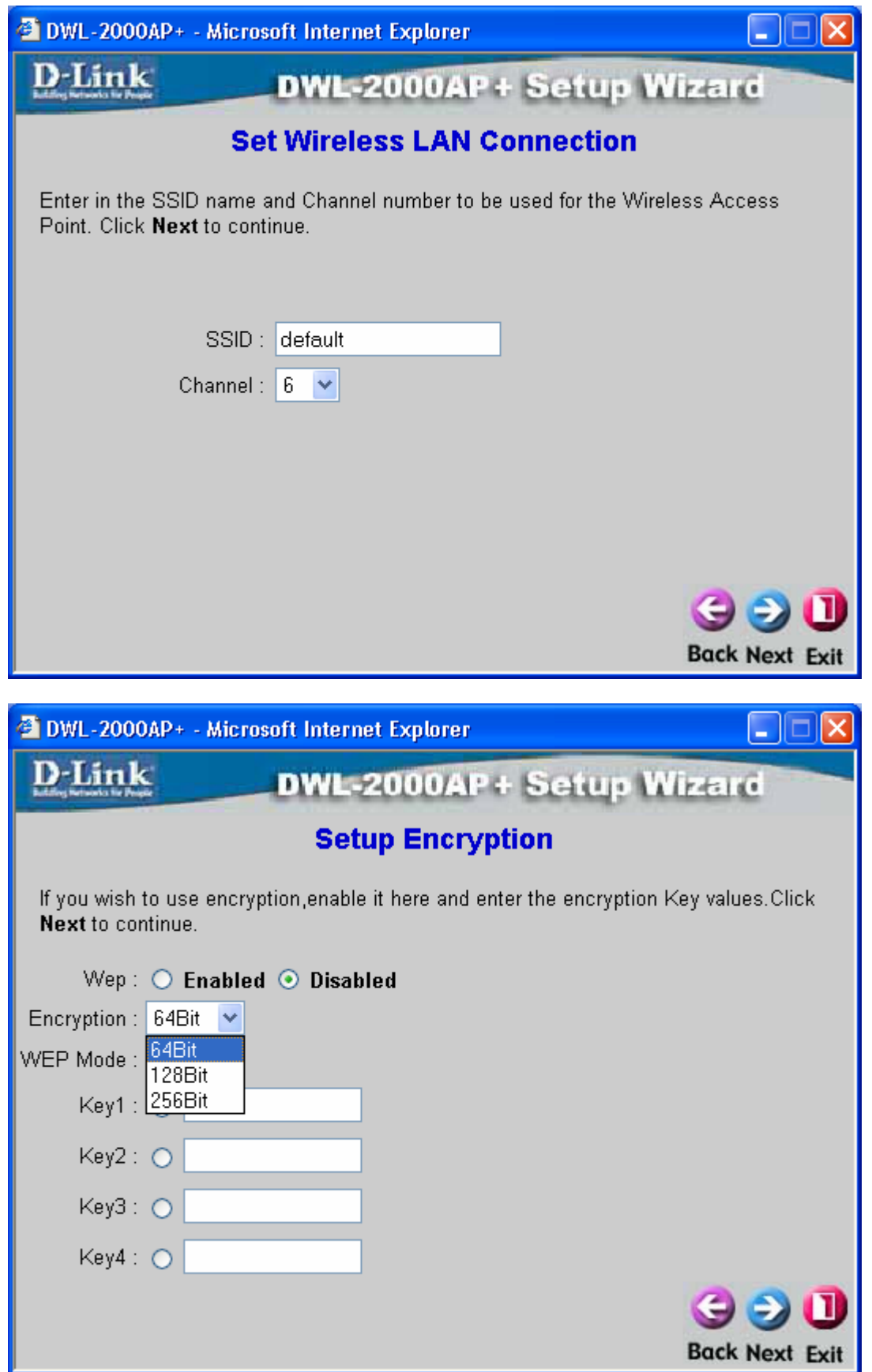

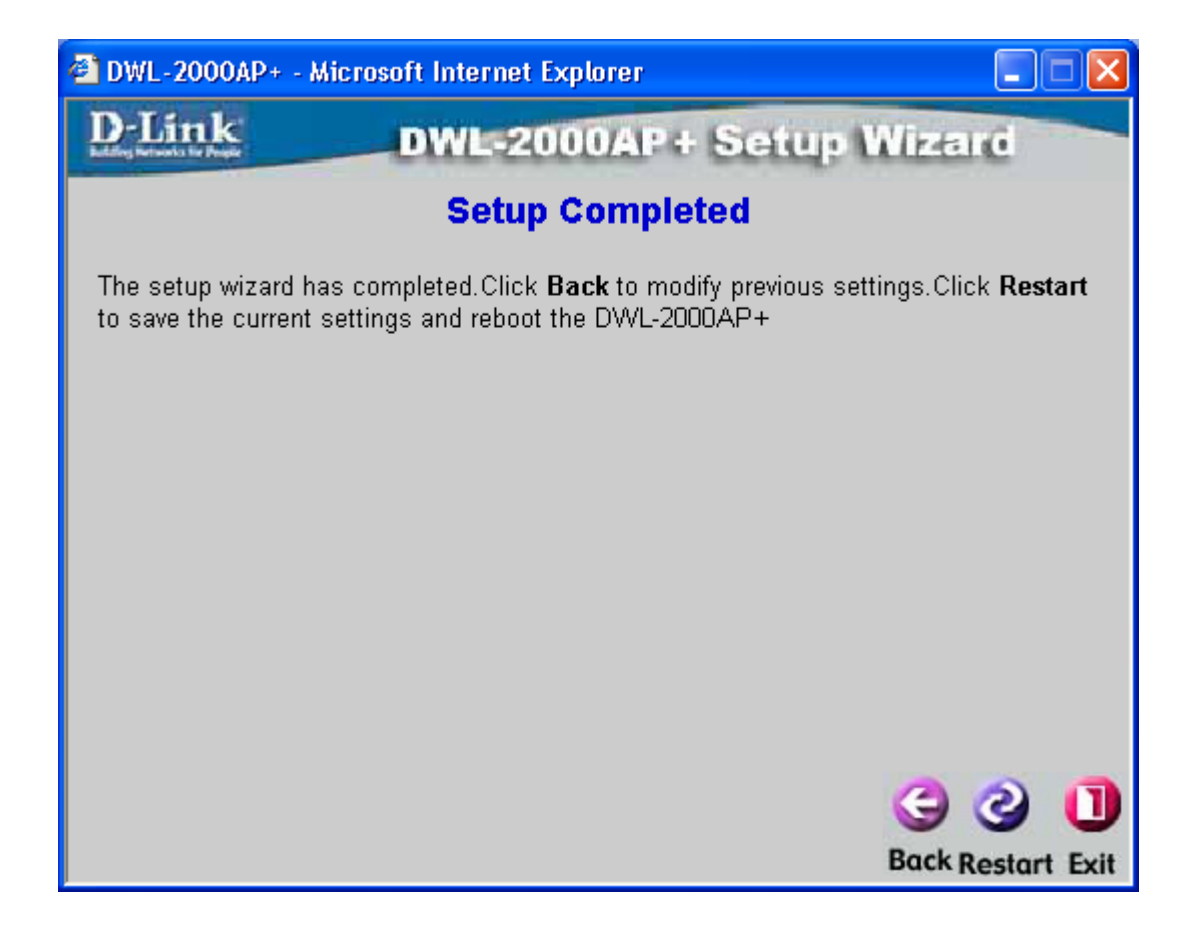

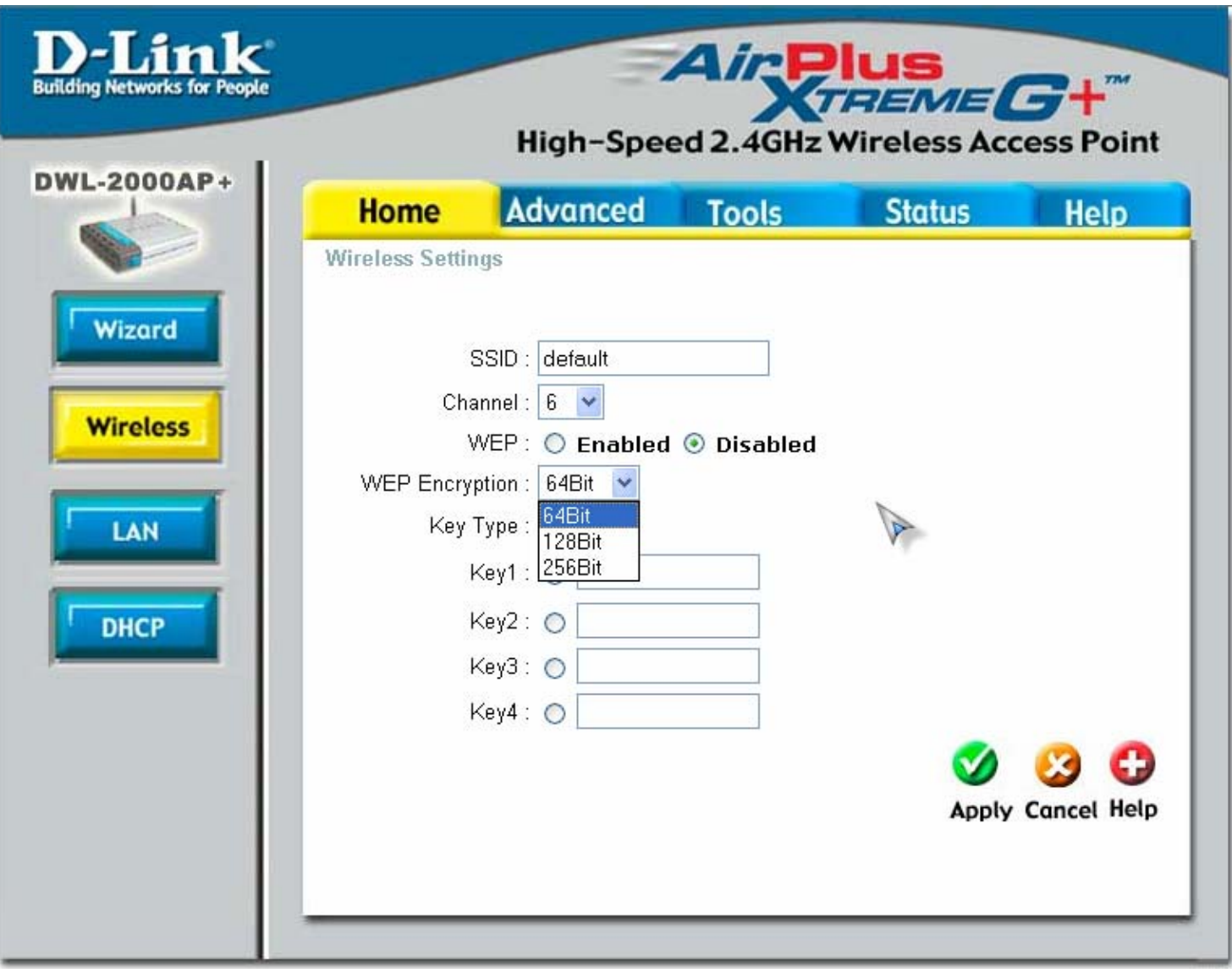

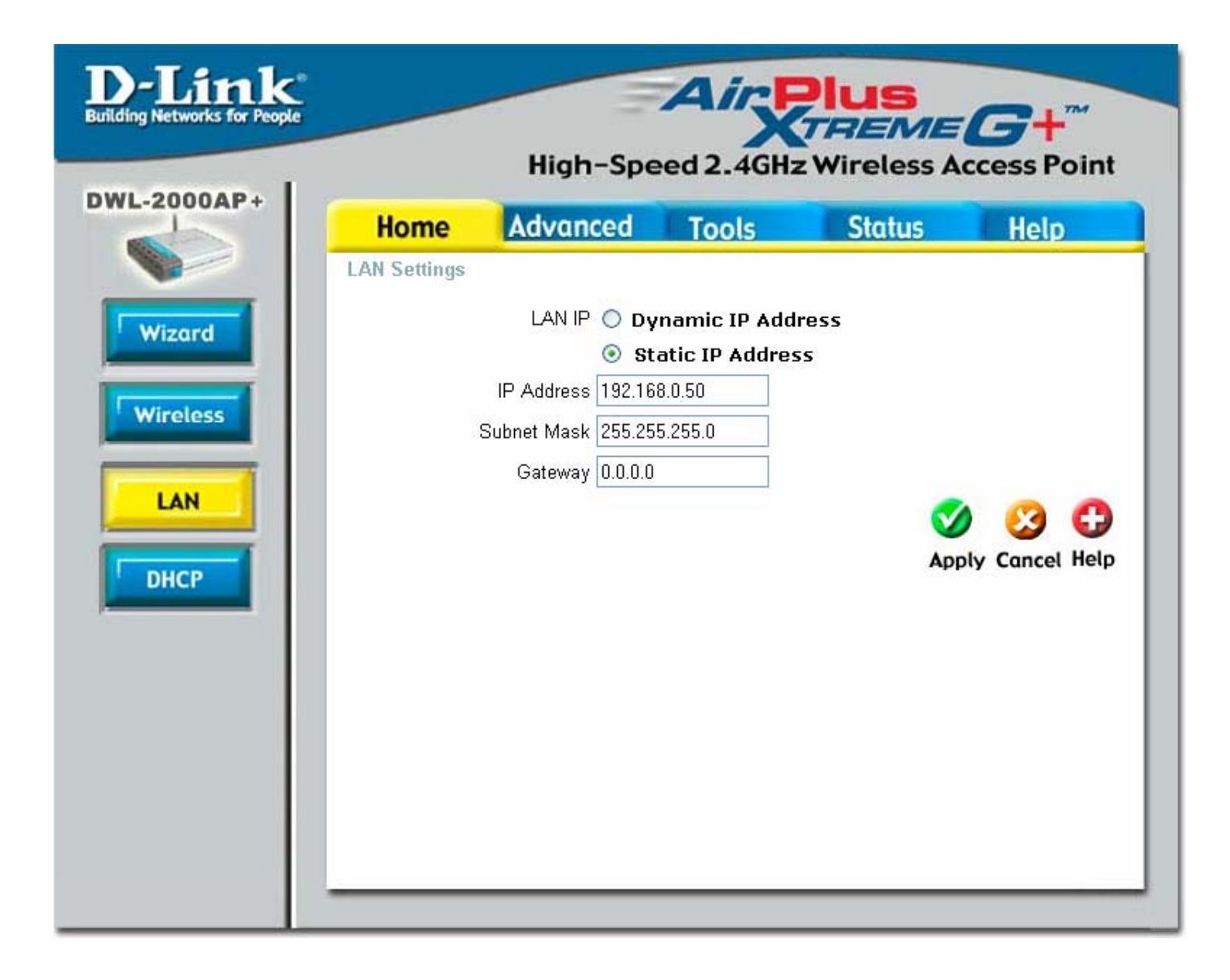

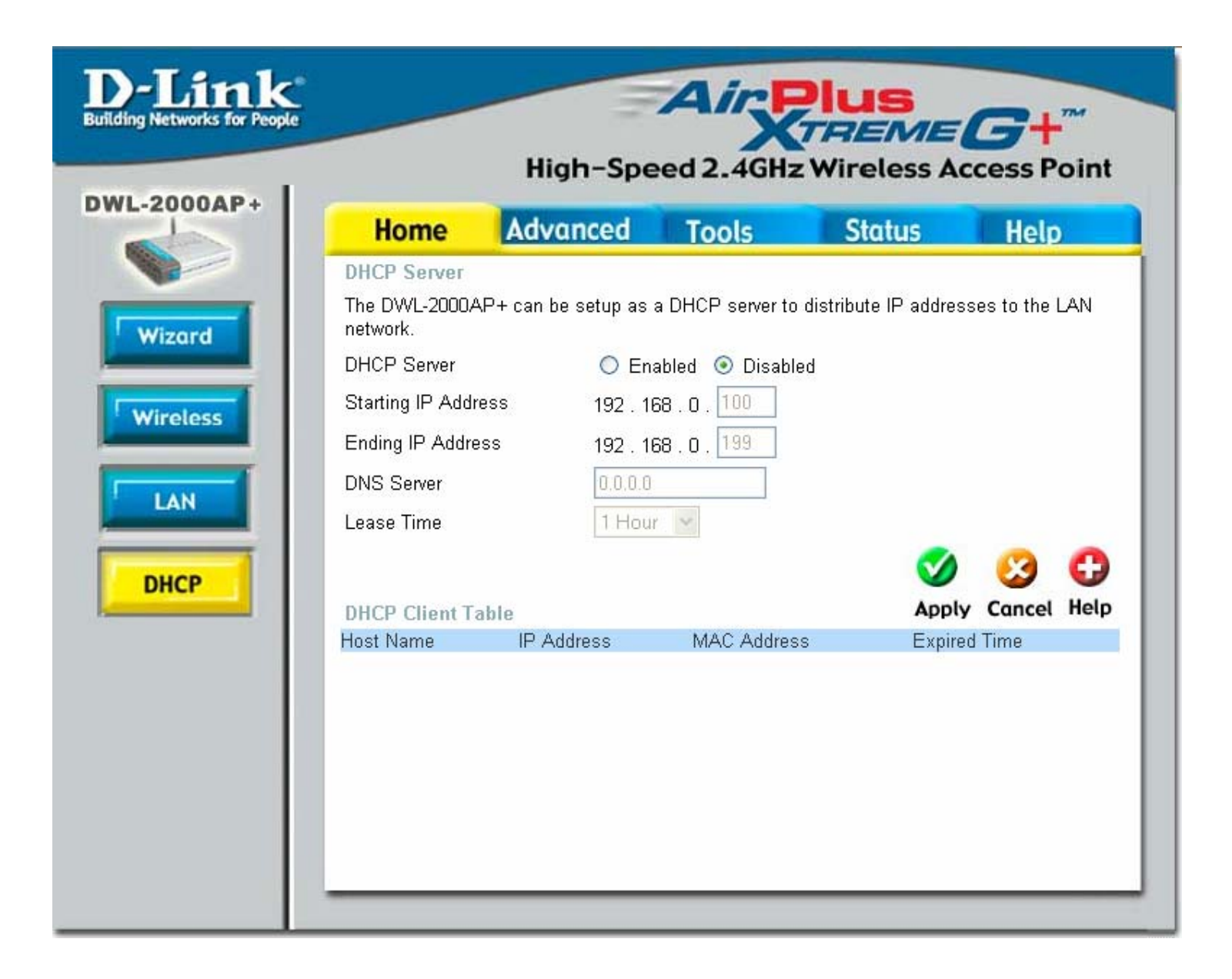

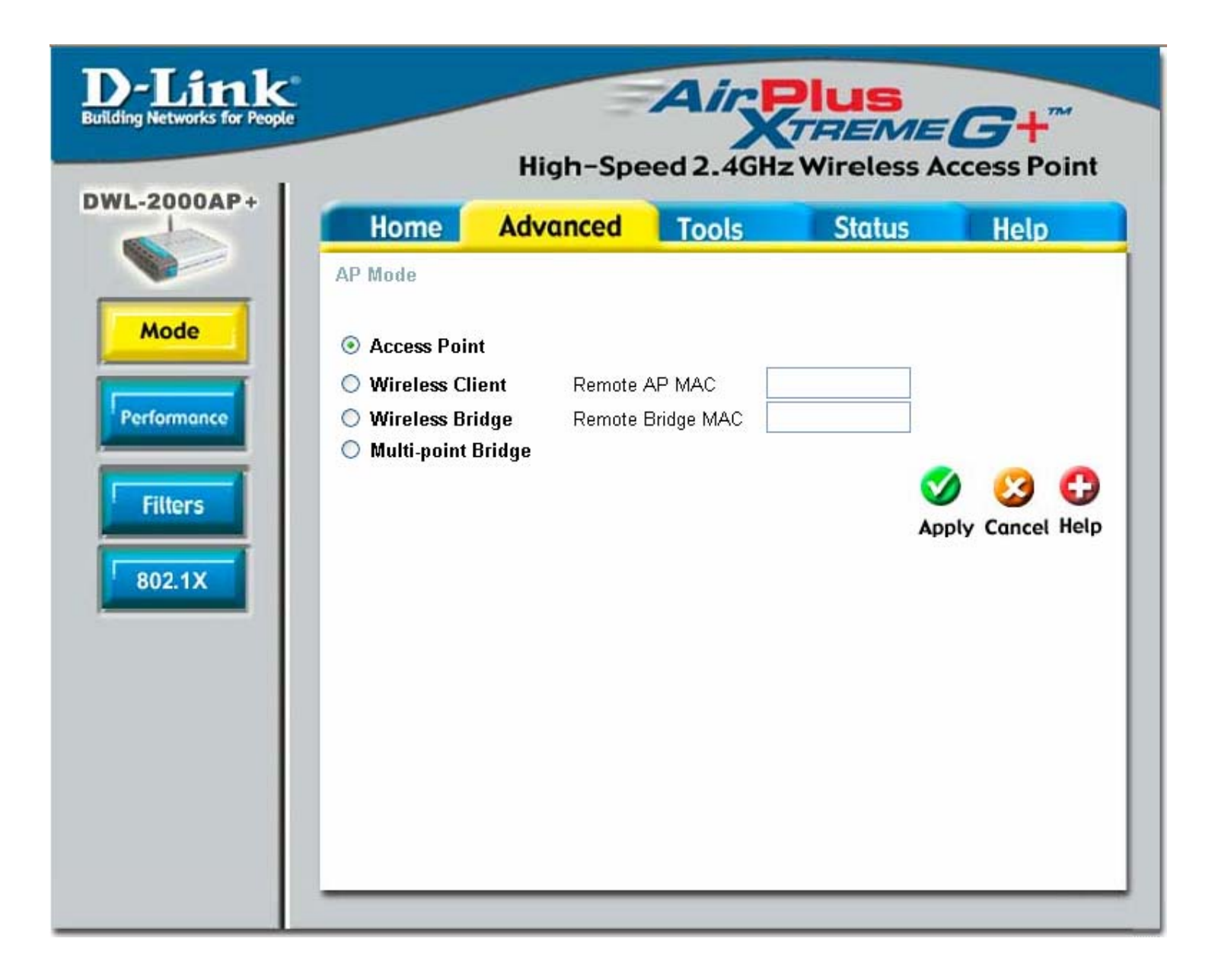

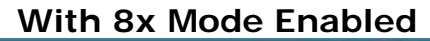

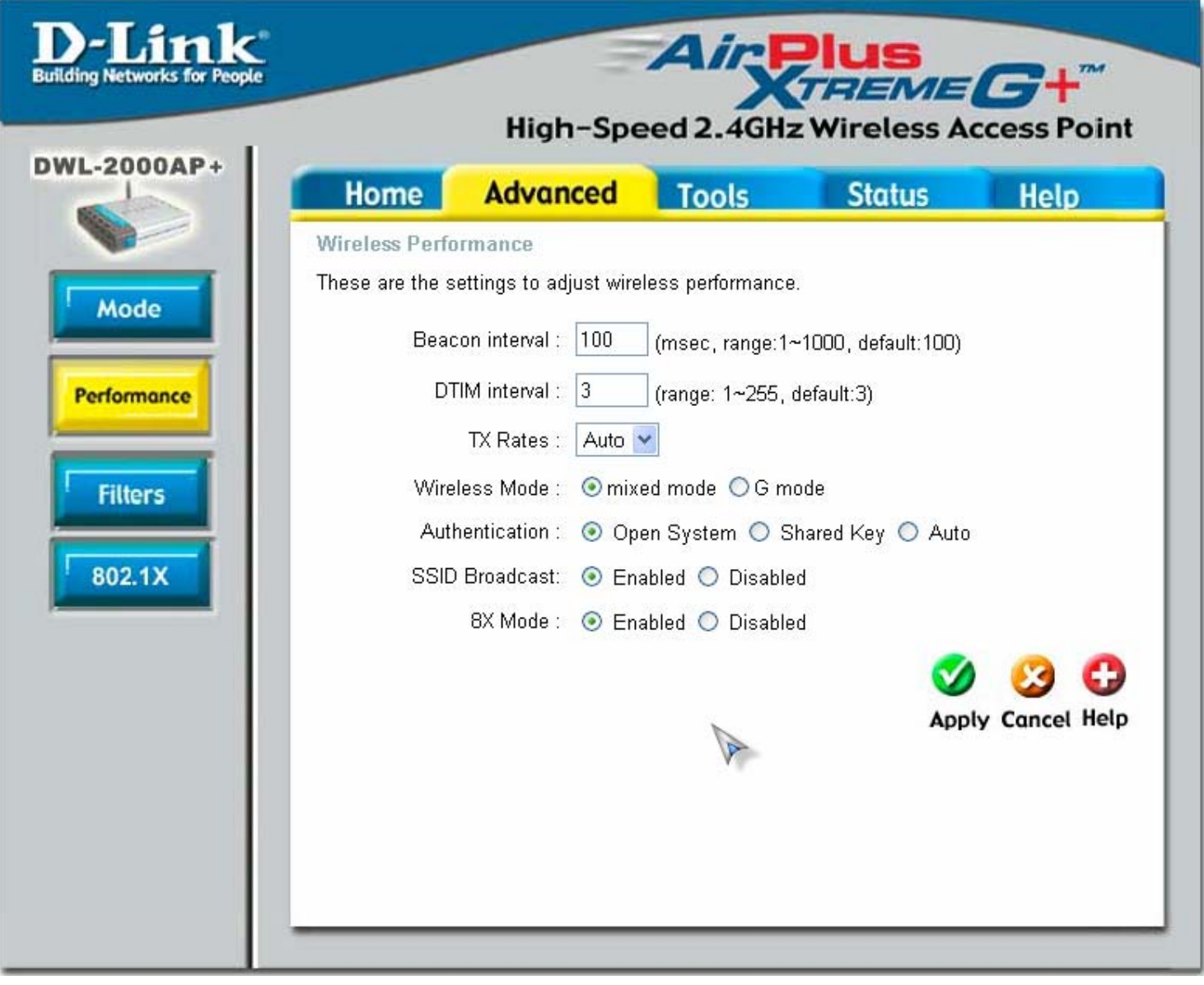

## **With 8x Mode Disabled**

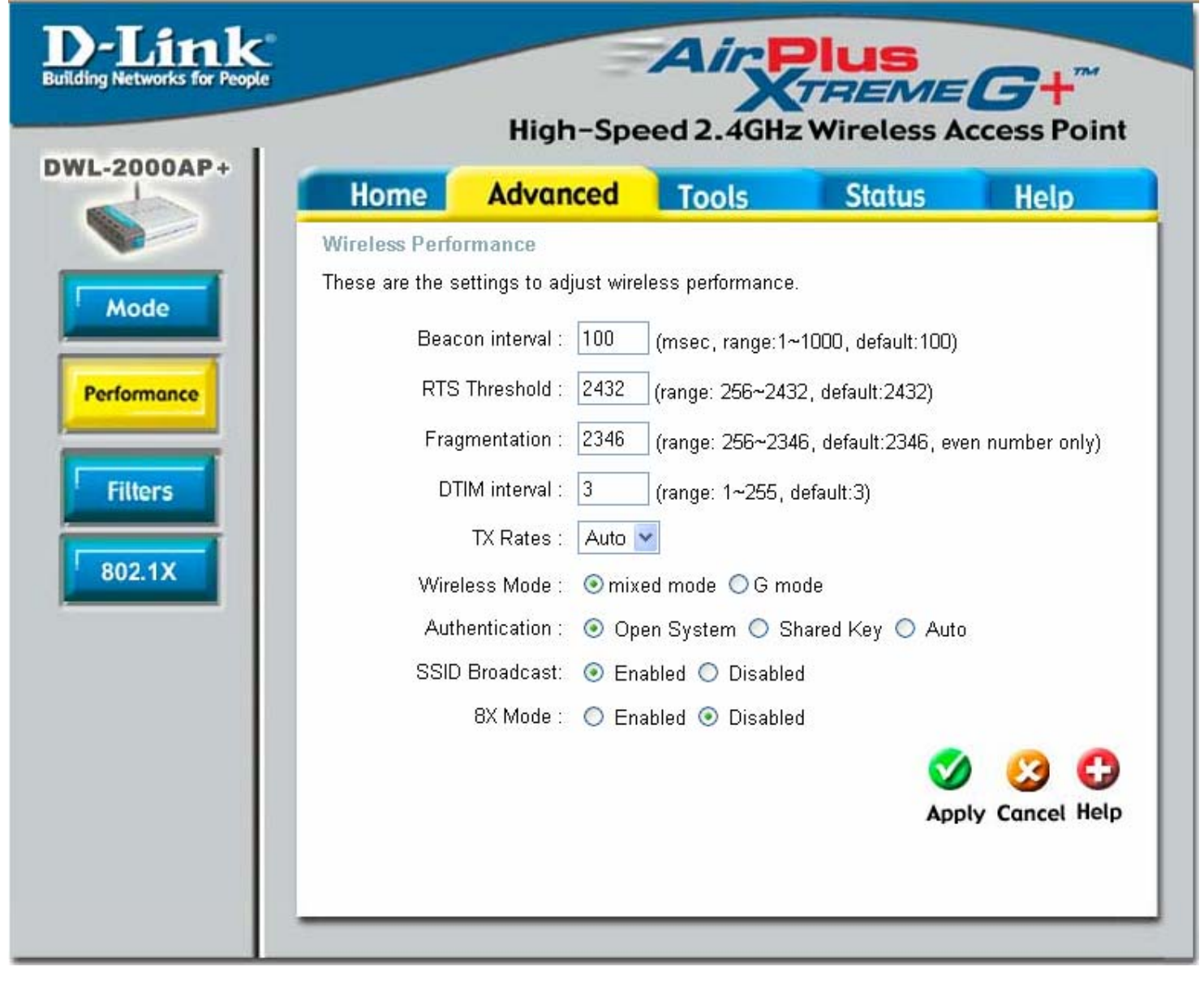

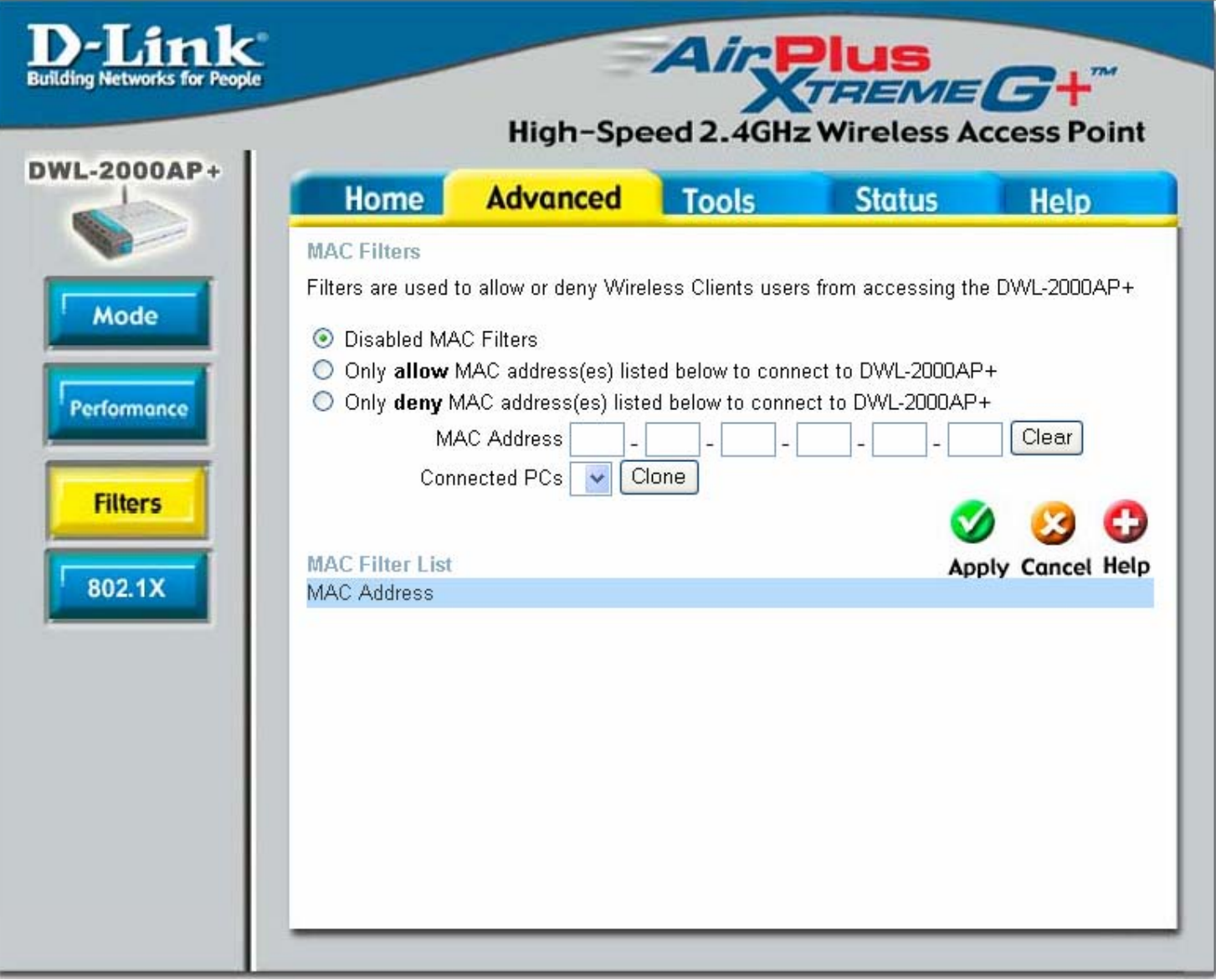

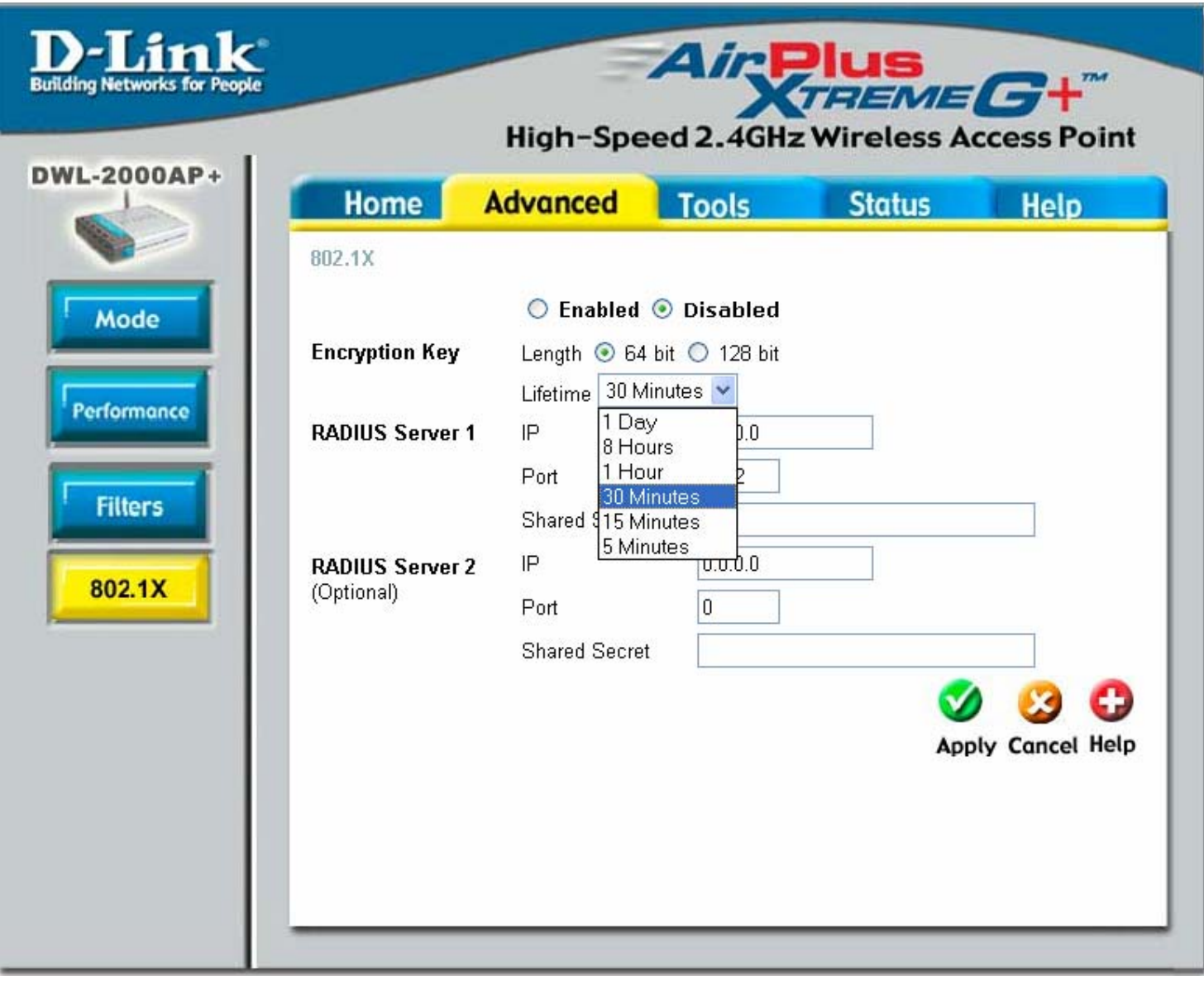

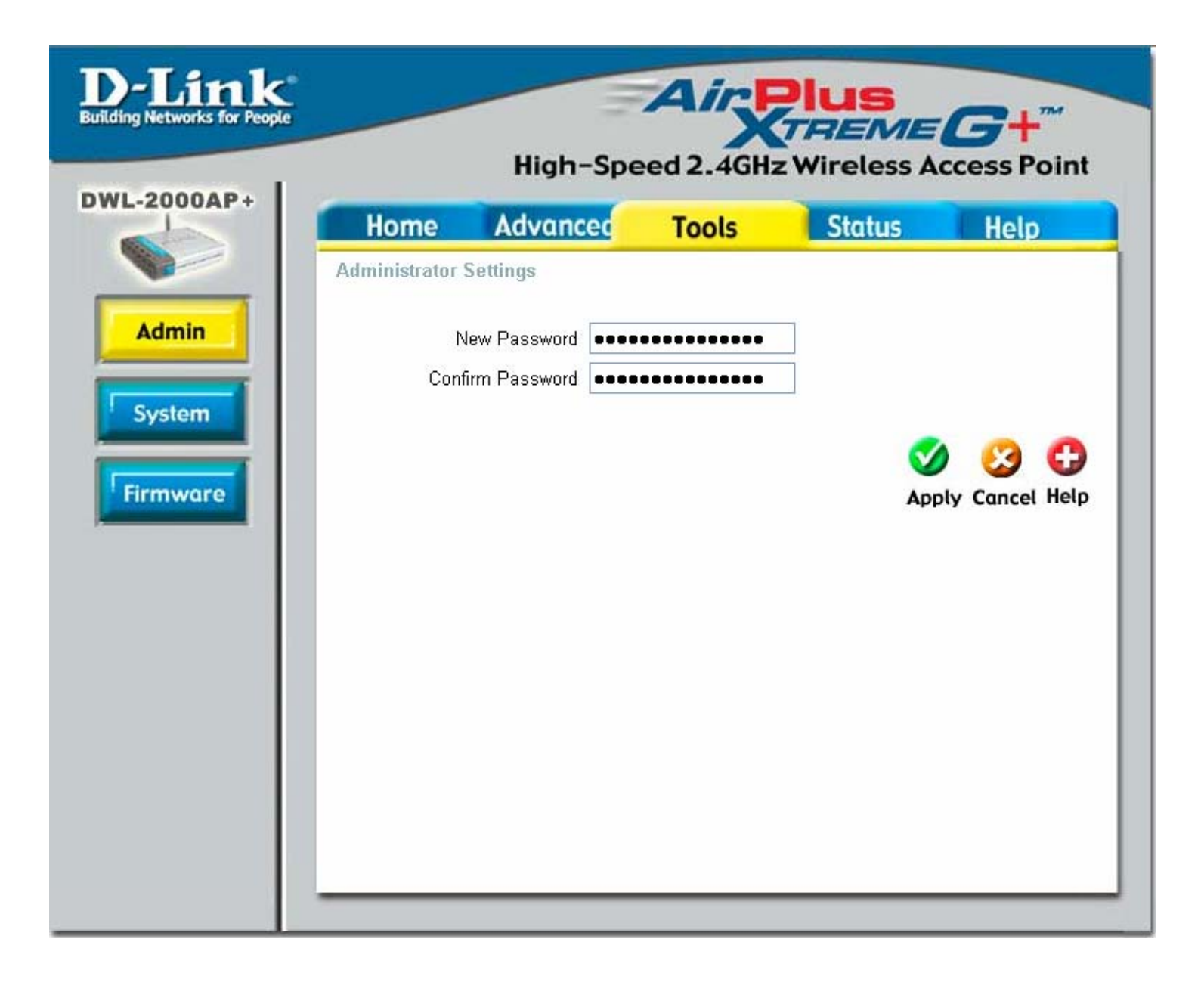

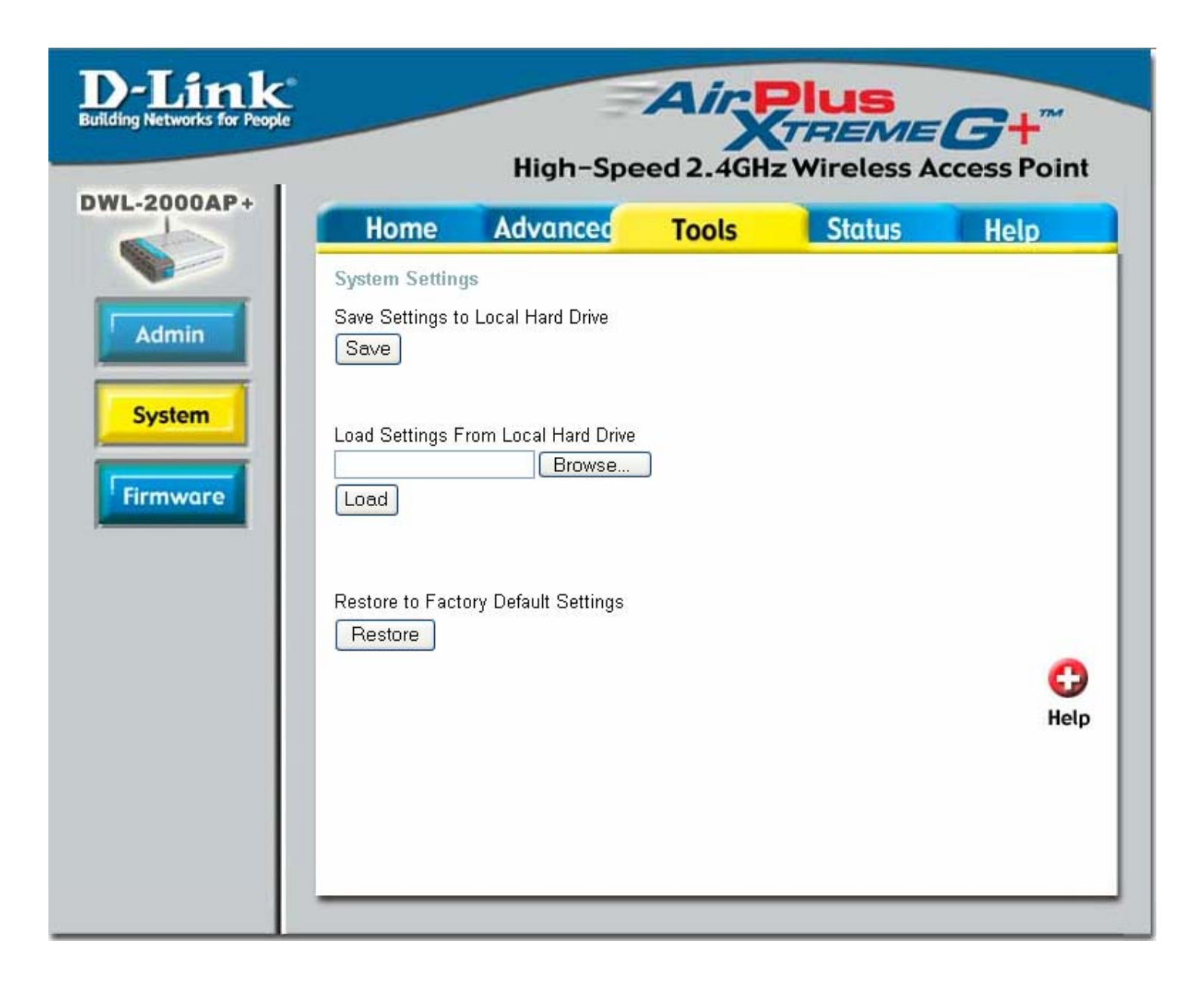

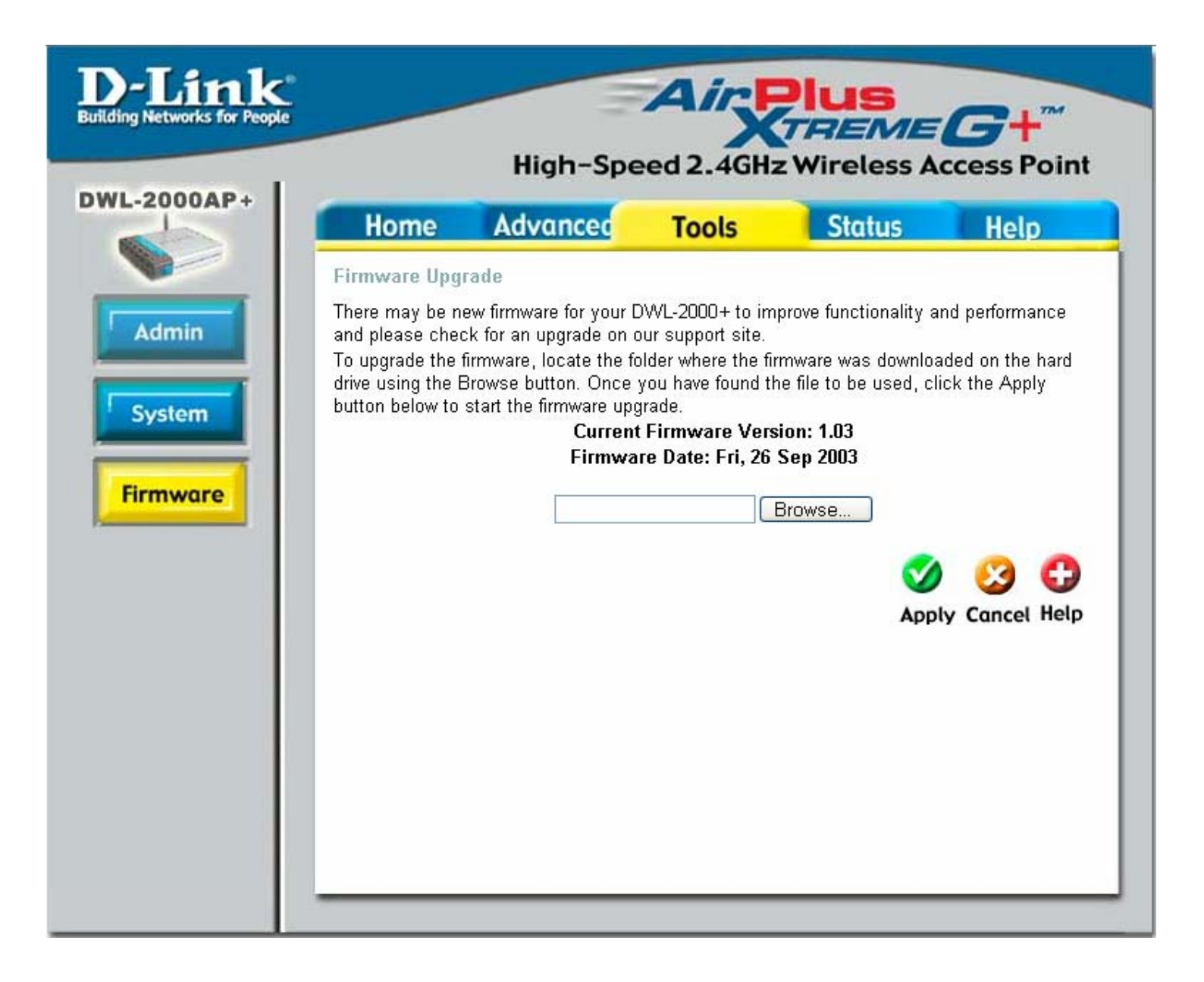

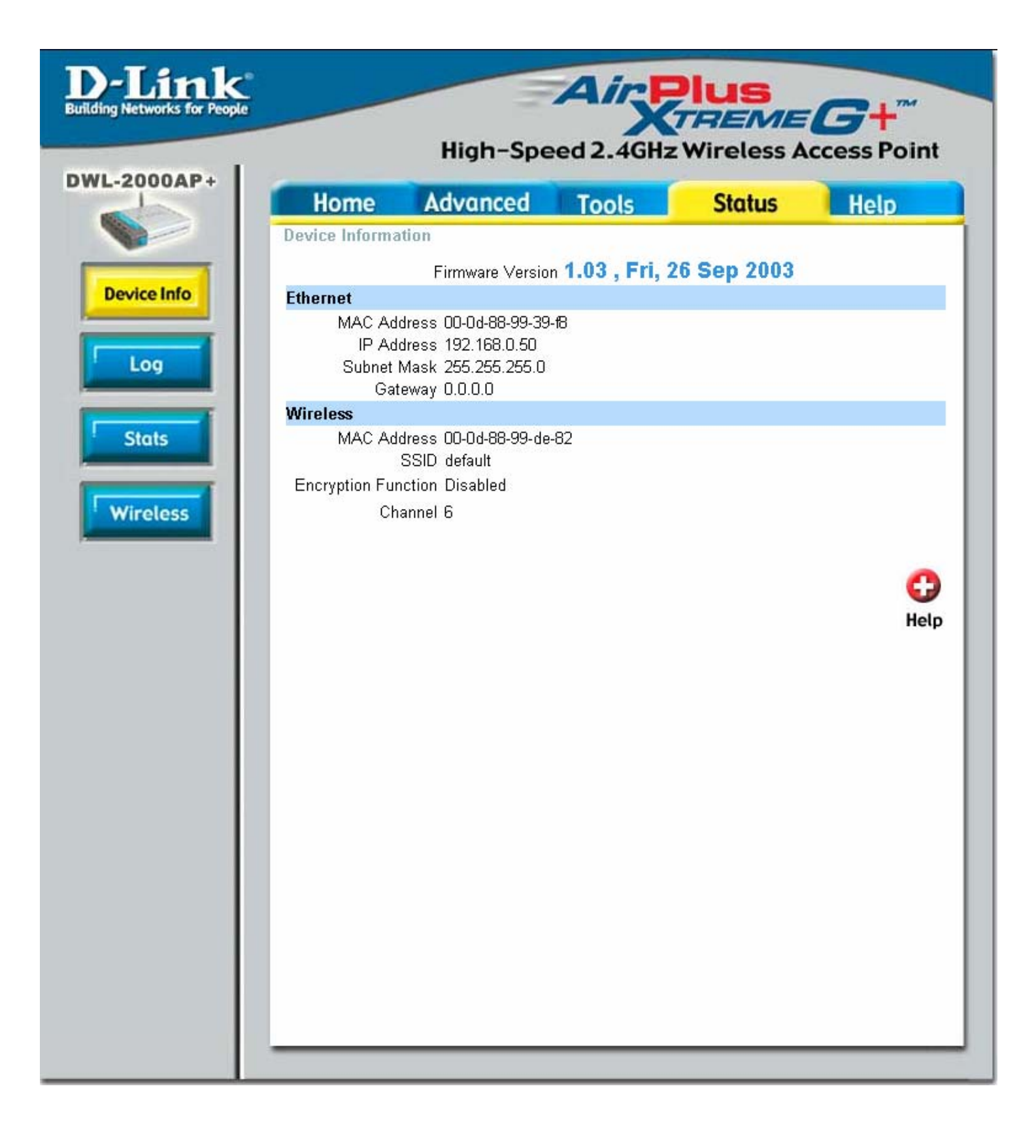

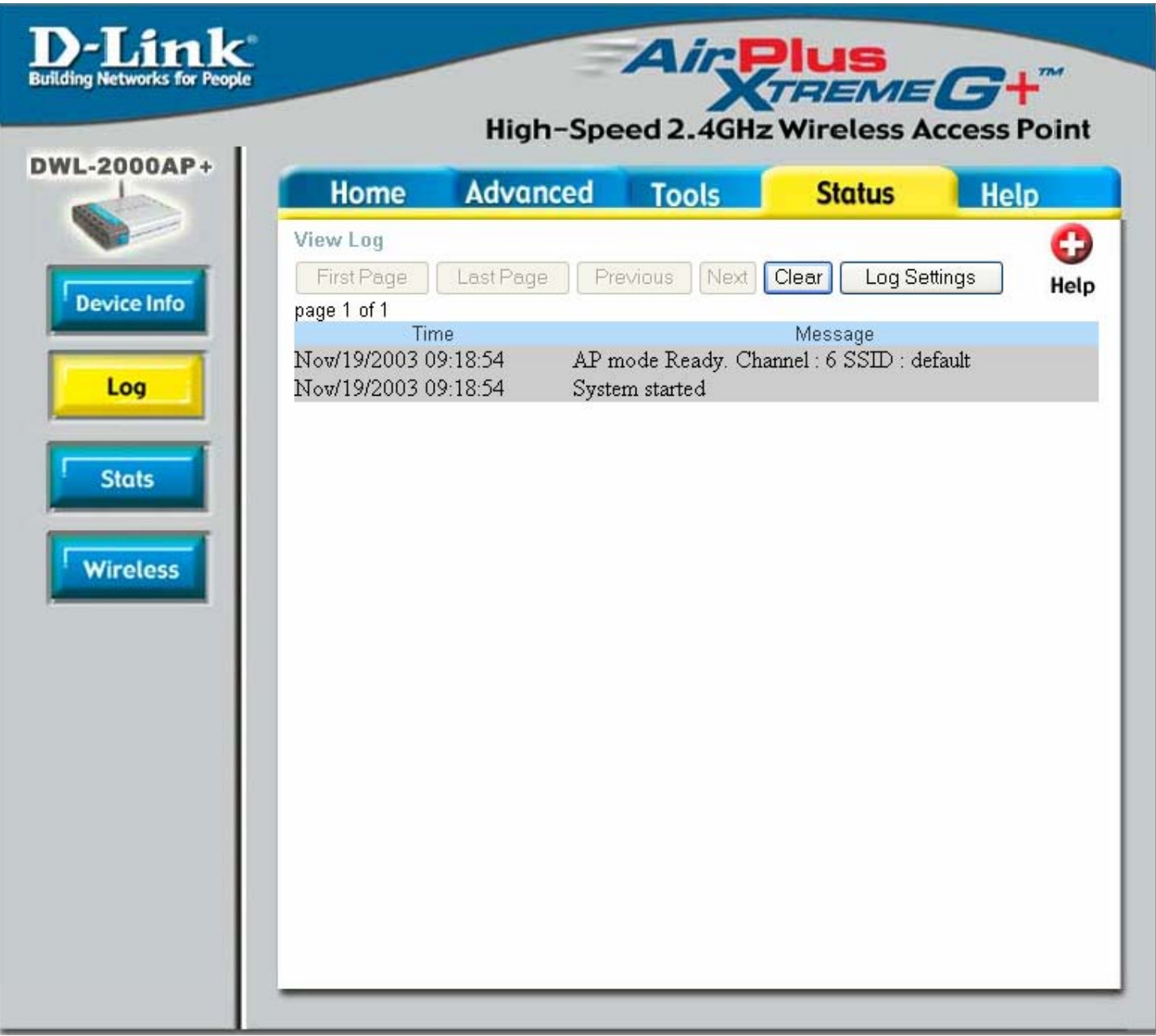

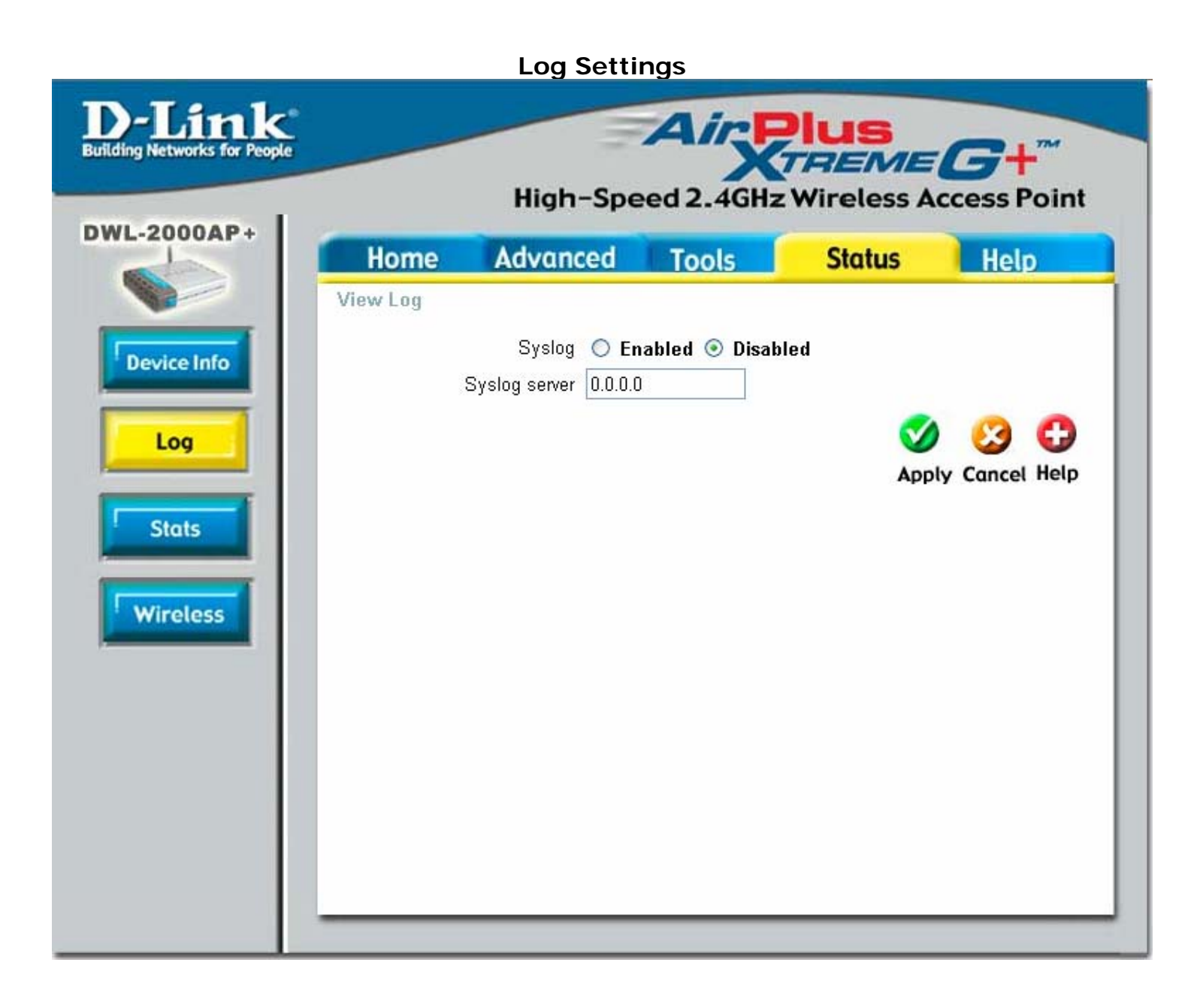

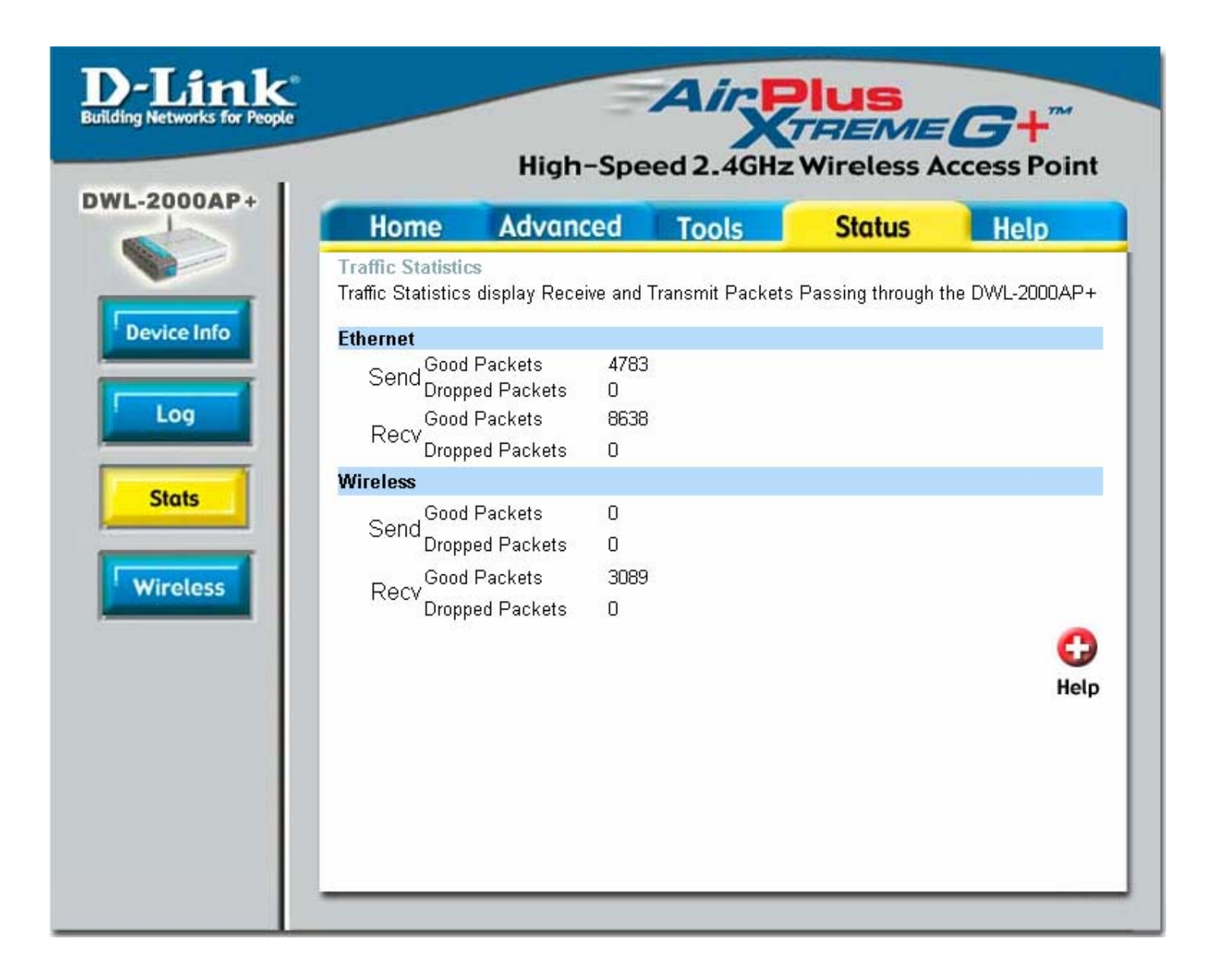

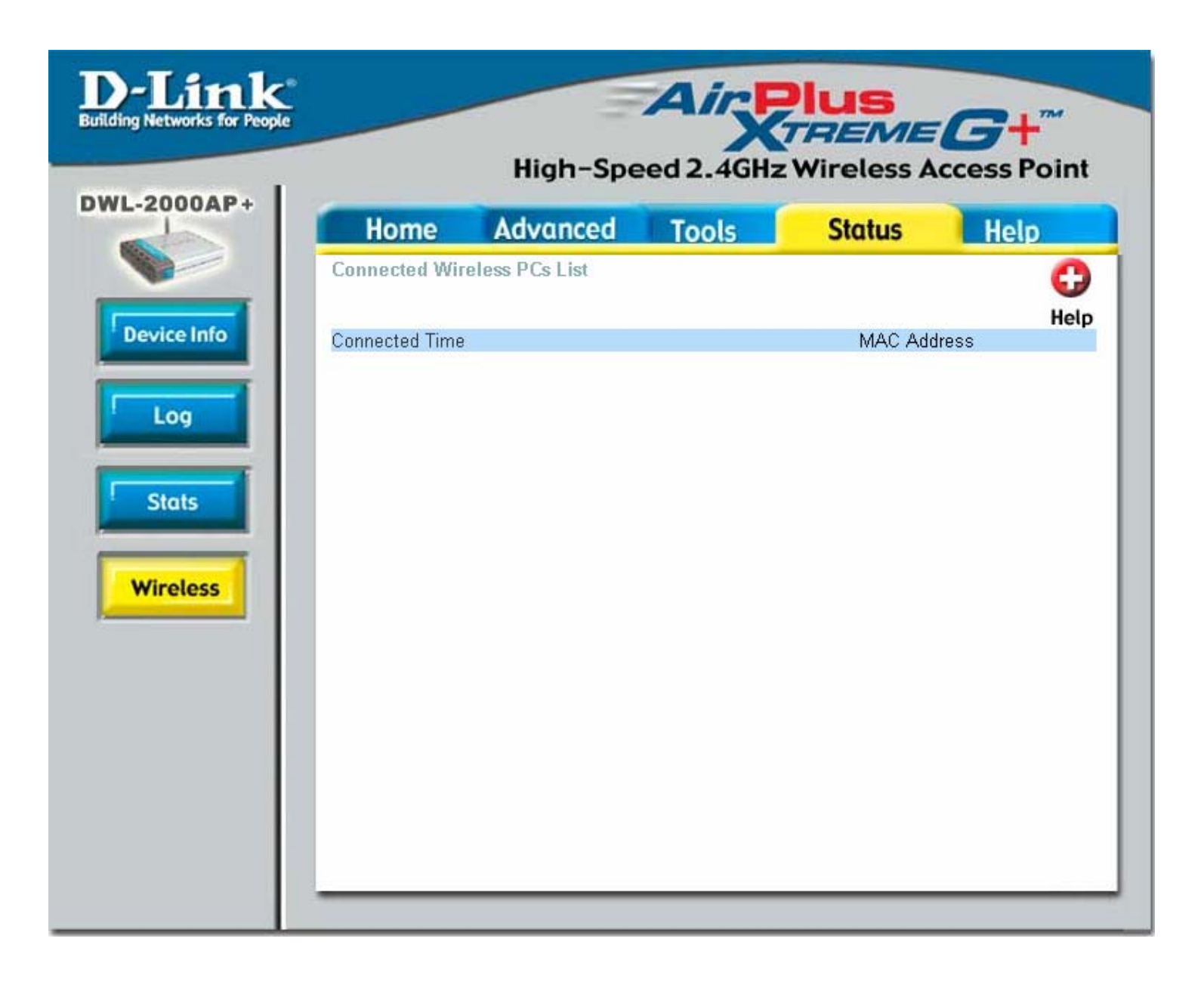

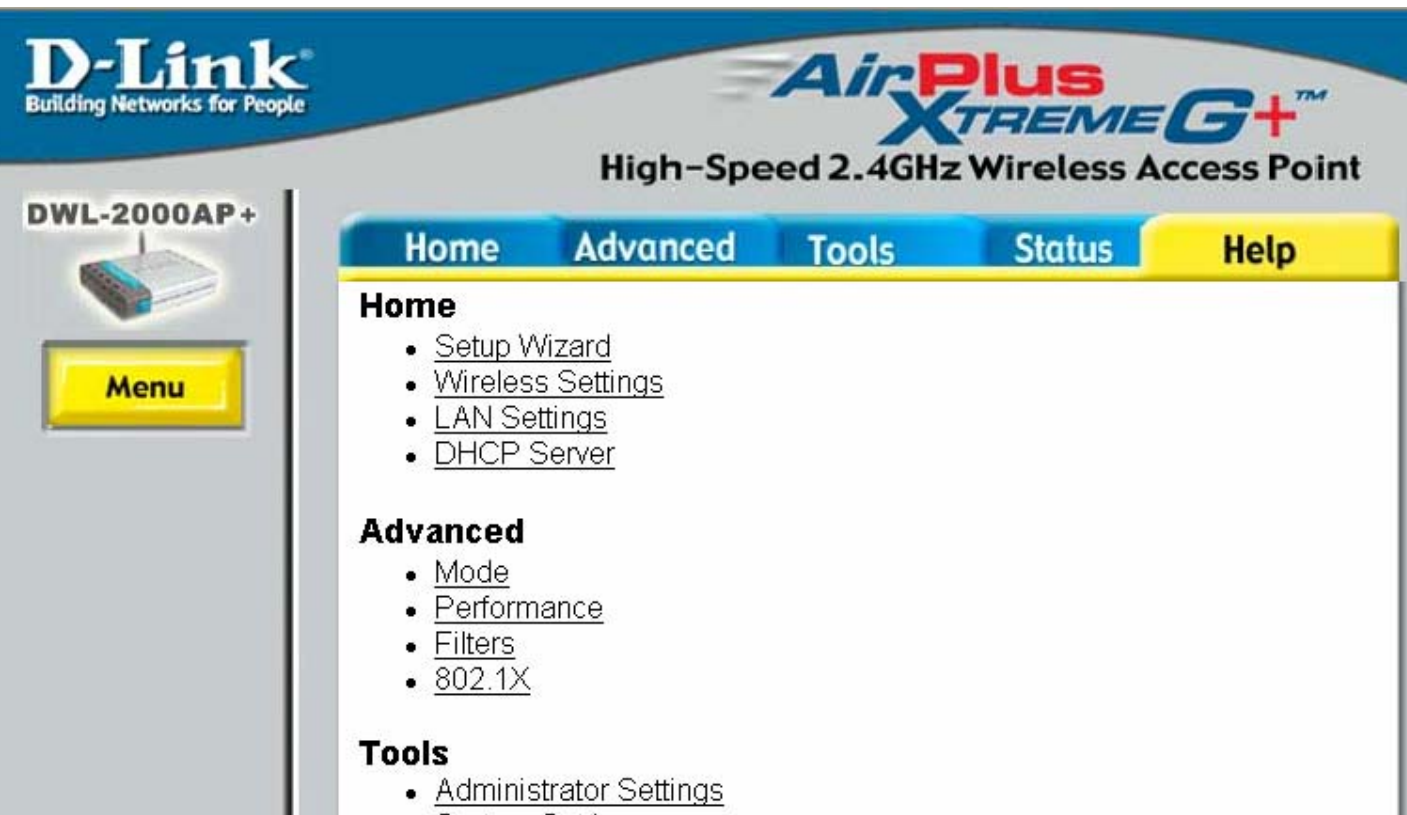

- System Settings
- · Firmware Upgrade

## **Status**

- Device Information
- $\bullet$  Log
- Stats
- Wireless